# DIGITALES | ÖSTERREICH

# DIGITALES | ÖSTERREICH

Lassen Sie sich

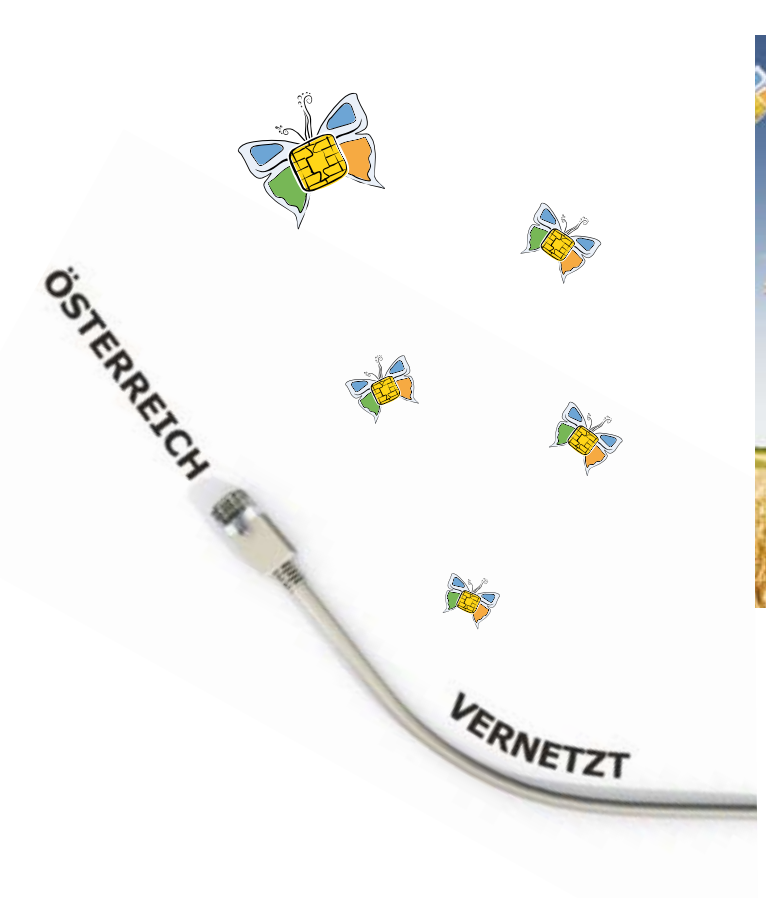

**Ihre Bürgerkarte elektronischer Ausweis und digitale Unterschrift**

> Informieren Sie sich unter: www.buergerkarte.at

BUNDESKANZLERAMT SÖSTERREICH

Impressum Herausgeber, Eigentümer und Verleger Bundeskanzleramt 1014 Wien, Ballhausplatz 2 www.digitales.oesterreich.gv.at

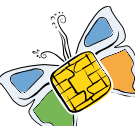

## **Ihre Bürgerkarte – Ausweis und Unterschrift in der digitalen Welt**

Durch die Digitalisierung der Behördenwelt ist es in vielen Fällen nicht mehr notwendig, zu vorgeschriebenen Zeiten auf dem Amt zu erscheinen. Per Mausklick können Sie rund um die Uhr und sieben Tage die Woche Amtswege komfortabel von zu Hause aus erledigen. Vom Online-Stipendium bis zum Besuch beim Finanzamt im Internet, von der Strafregisterbescheinigung bis zur Schulbuchaktion spannt sich ein breiter Bogen an Diensten, die Ihnen Wartezeit, Stress und umständliche Formalitäten ersparen können.

Damit Sie diese Services sicher über das Internet nutzen können, muss Ihre Identität auch in der elektronischen Welt eindeutig nachweisbar sein. Dafür benötigen Sie einen elektronischen Ausweis – die Bürgerkarte.

Mit der Bürgerkarte können Sie sich nicht nur im Internet ausweisen – Sie können Ihre Anträge gleich direkt elektronisch signieren. Die elektronische Signatur mittels Bürgerkarte ist grundsätzlich der handschriftlichen Unterschrift rechtlich gleichgestellt. Das bedeutet, dass Sie die Bürgerkarte auch in der Privatwirtschaft uneingeschränkt verwenden können, um beispielsweise Verträge rechtsgültig elektronisch signieren zu können und Transaktionen im E-Banking sicher durchzuführen.

Seit Ende 2009 können Sie zwischen zwei unterschiedlichen Ausprägungen der Bürgerkarte wählen, der bekannten kartenbasierten Variante, bei der Sie Ihre e-card zur "Bürgerkarte" aktivieren, und einer mobilen Lösung, der sogenannten "Handy Signatur". Die Handy Signatur ermöglicht es Ihnen, Amtswege im Internet auf denkbar einfache Weise mittels Mobiltelefon zu erledigen. Installations- und Investitionshürden, die vor allem für ältere bzw. wenig technologieaffine Menschen immer wieder

einen Stolperstein darstellten, fallen bei der Handy Signatur gänzlich weg.

Diese Broschüre informiert Sie über Voraussetzungen und Wege der Aktivierung sowie über die vielfältigen Einsatzmöglichkeiten Ihrer "Bürgerkarte".

## **Aktivierung Ihrer Bürgerkarte**

### Was benötige ich für die Aktivierung?

Egal ob Arbeitnehmerveranlagung über FinanzOnline, das Tätigen von Transaktionen über Ihr Internet-Banking Portal oder die Signatur von PDF-Dokumenten – das uvm. können Sie sofort nach dem Freischalten Ihrer Bürgerkarte erledigen.

Wenn Sie sich für die Handy Signatur (Bürgerkartenfunktion am Mobiltelefon) entscheiden, benötigen Sie lediglich einen Computer mit Internetzugang und Ihr Mobiltelefon, um die vielen Vorteile der heimischen E-Government Lösungen zu nutzen. Dabei bietet die Handy Signatur die gewohnt hohen Sicherheitsmerkmale der kartenbasierten Lösung.

Für die Nutzung der kartenbasierten Bürgerkarte (auf Ihrer aktivierten e-card) benötigen Sie zusätzlich zu PC und Internetzugang noch ein Kartenlesegerät (dieses kann fix im Computer integriert sein oder über USB-Kabel an diesen angeschlossen werden).

Die Registrierung (Aktivierung zur Bürgerkarte) sowie die weitere Nutzung sind bei beiden Varianten kostenlos. Die Gültigkeitsdauer beträgt maximal 5 Jahre bzw. bis zum Ablauf der e-card. Die Gültigkeitsdauer können Sie auf der Rückseite Ihrer e-card selbst prüfen. Für eine neue e-card wenden Sie sich bitte an ihren Sozialversicherungsträger (siehe Serviceline auf Ihrer e-card).

### Wie aktiviere ich mein Mobiltelefon zur Bürgerkarte?

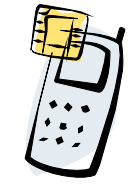

#### **3 Möglichkeiten, wie Sie Ihr Handy zur Bürgerkarte erweitern können:**

- **• Online-Aktivierung:** Wenn Sie bereits eine aktivierte Bürgerkarte (z.B. auf der e-card) besitzen, können Sie Ihr Mobiltelefon mithilfe dieser in nur wenigen Minuten über folgende Webseite selbst aktivieren: www.a-trust.at/mobile.
- **• Aktivierung über FinanzOnline:** Eine weitere Möglichkeit, Ihr Mobiltelefon zur Bürgerkarte zu erweitern bietet FinanzOnline. Bürgerinnen und Bürger, die FinanzOnline nutzen, können sich auf Grund der bei FinanzOnline bereits einmal erfolgten Identifikation auch Ihre Bürgerkarte freischalten lassen. Bei dieser Variante der Aktivierung steigen Sie mit ihren herkömmlichen Login-Daten (Teilnehmer-/Benutzer-Identifiaktion/ PIN) bei FinanzOnline (https://finanzonline.bmf.gv.at/) ein und klicken dort auf die Schaltfläche "Handy Signatur aktivieren". Dieser Teil des Aktivierungsprozesses ist in wenigen Minuten erledigt. Wenige Tage später erhält man per Papierpost einen Aktivierungscode, mit dem der Aktivierungsvorgang über das Internet abgeschlossen werden kann.
- **• Persönliche Aktivierung bei einer Registrierungsstelle:** Weiters kann die Handy Signatur in einer Reihe von Registrierungsstellen, beispielsweise im "Servicezentrum HELP.gv.at" (www.bka.gv.at/servicezentrum) am Ballhausplatz, aktiviert werden. Vorraussetzung hierfür ist das Mitbringen des Mobiltelefons (Sie bekommen darauf eine SMS-Nachricht übermittelt) sowie die Vorlage eines amtlichen Lichtbildausweises.

Die Liste der Registrierungsstellen finden Sie unter: **https://www.a-trust.at/e-card/rafinder.aspx**  Weitere Informationen zur Handy Signatur erhalten Sie unter: **www.buergerkarte.at**

### Wie aktiviere ich meine e-card zur Bürgerkarte?

#### **Kartenlesegerät**

Um Ihre e-card als Bürgerkarte nutzen zu können, brauchen Sie ein Chipkartenlesegerät. Grundsätzlich erfüllen alle Kartenlesegerät-Modelle die gesetzlichen Anforderungen für die Nutzung der Bürgerkartenfunktion. Von uns erfolgreich getestet worden ist z.B. der "Gemalto PC USB-SL für e-card".

Informationen dazu finden Sie unter: www.buergerkarte.at bzw. im Fachhandel

#### **(Online-) Bürgerkarten-Software**

Die so genannte Bürgerkartenumgebung (BKU) stellt eine grundlegende Basiskomponente für die Nutzung der Bürgerkarte dar. Mit der Umsetzung der Online Bürgerkartenumgebung (MOCCA) wurde eine innovative Weiterentwicklung dieser Software erreicht. Sie ist als Open Source Baustein verfügbar, kann direkt in den Online-Auftritt von Unternehmen und Behörden integriert werden und muss nicht länger von Bürgerinnen und Bürgern heruntergeladen und auf dem lokalen Rechner installiert werden. Da die Online Bürgerkartenumgebung als Dienst auf einem Server läuft, schonen Sie die Ressourcen auf Ihrem PC und ersparen sich jeglichen Download- und Installationsaufwand.

Damit benötigen Nutzerinnen und Nutzer nicht mehr als einen Kartenleser, der von den meisten Betriebssystemen bereits automatisch erkannt und installiert wird, sowie eine aktivierte kartenbasierte Bürgerkarte, um jederzeit komfortabel und sicher mittels Internet-Browser auf das elektronische Angebot von Unternehmen und Behörden zugreifen zu können.

#### **3 Möglichkeiten, wie Sie Ihr e-card zur Bürgerkarte erweitern können:**

**• Aktivierung mittels RSa-Brief:** Nach der Installation Ihres Kartenlesegerätes, können Sie auf www.a-trust.at/e-card einen Aktivierungscode anfordern. Der

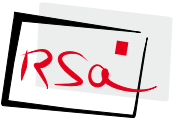

RSa-Brief wird in wenigen Tagen automatisch an Ihre Hauptwohnsitz-Adresse geschickt. Mit dem darin enthaltenen Code können Sie die Aktivierungsprozess auf www.a-trust.at/e-card erfolgreich abschließen.

**• Aktivierung über FinanzOnline:** Wenn Sie Finanz-

Online (https://finanzonline.bmf.gv.at) bereits nutzen, können Sie auch direkt dort ihre e-card als Bürgerkarte aktivieren lassen. Nach Installation des Kartenlesegerätes loggen Sie sich bei FinanzOnline mit Teil-

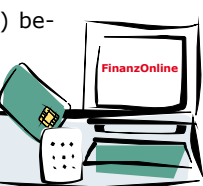

nehmer-/Benutzer-Identifiktion/PIN ein und klicken auf die Schaltfläche "e-card jetzt aktivieren". Der Aktivierungsvorgang dauert nur wenige Minuten.

#### **• Persönliche Aktivierung bei einer Registrierungs-**

**stelle:** Weiters kann die e-card in einer Reihe von Registrierungsstellen, beispielsweise im "Servicezentrum HELP.qv.at" (www.bka.gv.at/servicezentrum) am Ballhausplatz, aktiviert werden.

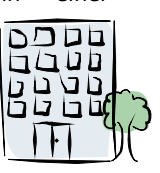

Sollten Sie die Freischaltung in einer Re-

gistrierungsstelle vornehmen wollen, nehmen Sie bitte Ihre gültige e-card und einen gültigen amtlichen Lichtbildausweis (Reisepass, Personalausweis, ...) mit. Ihre Karte wird dort in einem einzigen Vorgang aktiviert. Die Dauer des Aktivierungsprozesses beträgt in etwa 10 Minuten.

Die Liste aller Registrierungsstellen finden Sie unter: **https://www.a-trust.at/e-card/rafinder.aspx**  Weitere Informationen zur Aktivierung Ihrer e-card erhalten Sie unter: **www.buergerkarte.at** 

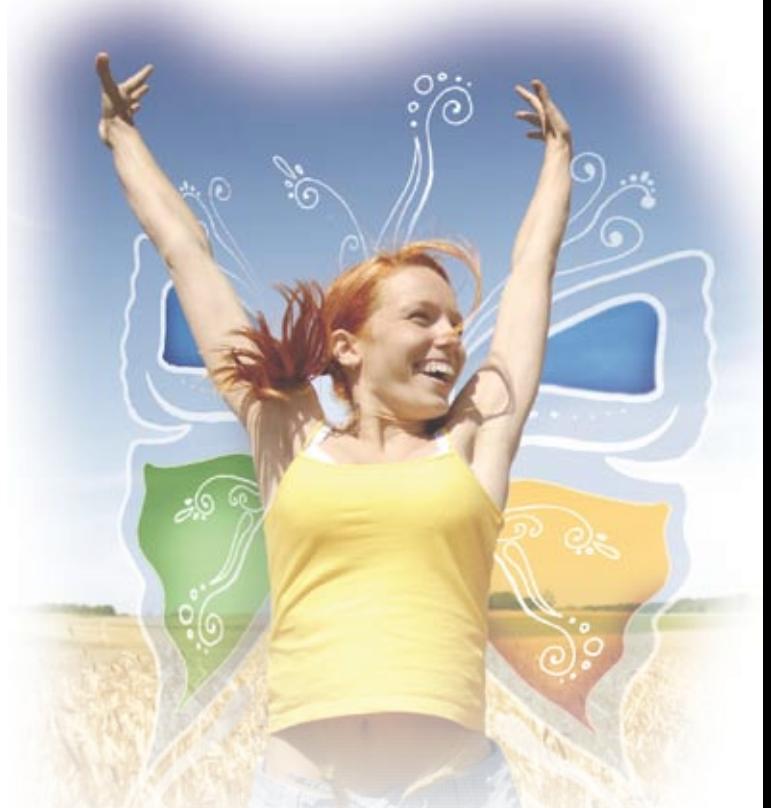

### Wie aktiviere ich meine neu ausgestellte e-card zur Bürgerkarte?

Wenn Sie Ihre e-card zur Bürgerkarte aktiviert hatten und nun eine neue e-card erhalten, können Sie damit unter der Adresse: https://www.a-trust.at/e-card/selfdata.aspx Ihre neue e-card problemlos selbst aktivieren. Das funktioniert im Regelfall bis maximal drei Monate nach dem Ablauf der Europäischen Krankenversicherungskarte (siehe Rückseite der e-card). Ihre alte e-card wird dadurch nicht automatisch widerrufen, sondern bleibt weiterhin als Bürgerkarte gültig (maximal eben diese drei Monate).

Hier finden Sie erste Hilfe, falls etwas nicht klappt: a.trust-Hotline (kostenpflichtig): Tel.: 0900 940 910 oder per E-mail: hilfe@a-trust.at e-card Serviceline: 05 01 24 33 11

## **Einsatzmöglichkeiten Ihrer Bürgerkarte**

Für rund 8 Millionen Sozialversicherte in Österreich ist die e-card der Schlüssel zum Gesundheitssystem. Doch die e-card ist noch mehr: Mit der Bürgerkartenfunktion ausgestattet ist sie auch ein Schlüssel zu den E-Government-Angeboten der heimischen Verwaltung. Seit Ende 2009 kann auch Ihr Mobiltelefon mit der Bürgerkartenfunktion (Handy Signatur) ausgestattet und so zum Schlüssel zu der stetig steigenden Zahl von E-Government-Angeboten werden. Die Bürgerkarte ist Identifikation und Authentisierung und somit ein sicherer Ersatz für unnötig viele Benutzername/Passwort-Kombinationen.

#### **1. Online-Erledigung Ihrer Amtswege**

Mit der Bürgerkarte können Sie Anträge stellen und Einsicht in Verfahren nehmen. Ihr Name und Geburtsdatum liegen – in Form der Personenbindung – auf der Bürgerkarte bereits elektronisch vor und müssen daher im Onlineformular nicht mehr eingegeben werden. Die Bürgerkarte kann auch mit Vollmachten genutzt werden, die Sie benötigen, wenn Sie Rechtsgeschäfte für andere Personen abschließen möchten. Die Erledigung erfolgt schneller bzw. teilweise sogar unmittelbar. Alle Antragsdaten liegen der Behörde elektronisch vor und müssen nicht aus Papierformularen übertragen werden. Manuelle Kontrollen, wie bei der Identifikation über Ausweisdokumente, entfallen.

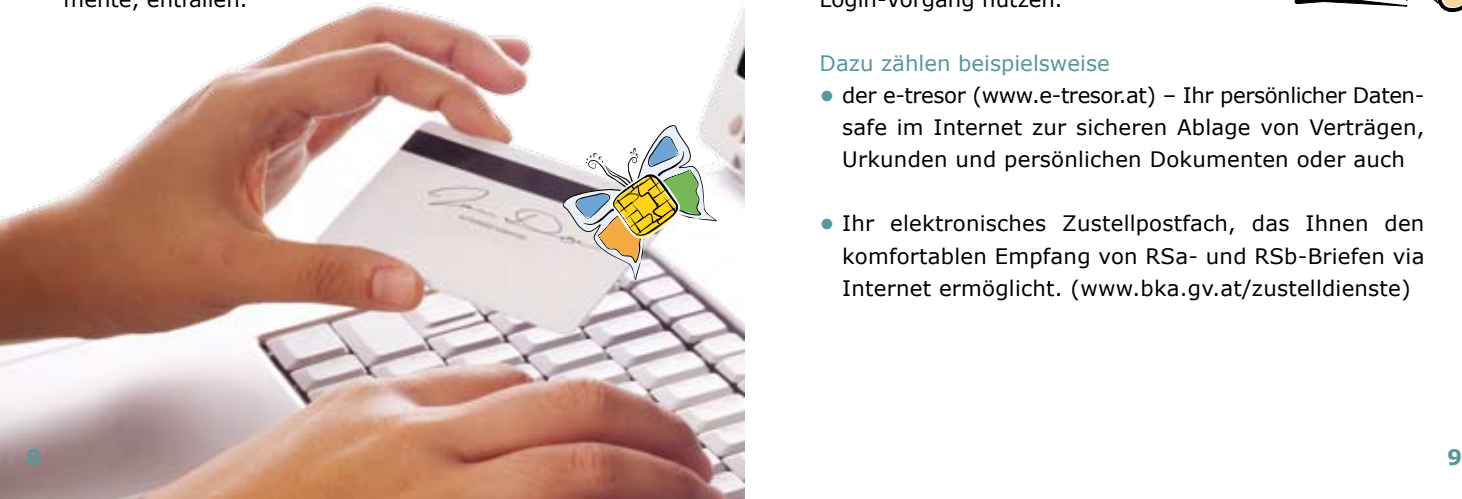

Der digitale Amtshelfer HELP (www.help.gv.at) ist Ihre Anlaufstation für Behördenwege im Internet. HELP ist behördenübergreifend und informiert Sie zu rund 200 Themen – ausgehend von konkreten Lebenssituationen, wie etwa Schwangerschaft, Geburt, Heirat oder Wohnen – über Amtswege in Österreich. Teilweise ermöglicht HELP auch gleich deren elektronische Erledigung (sofern z.B. Ihre Gemeinde das Angebot der kostenfreien Help-Partnerschaft bereits angenommen hat www.help.gv.at/partner).

Seit Anfang 2009 können Sie beim personalisierten Amtshelfer MyHELP (www.myhelp.gv.at) die Inhalte von HELP auf Ihre individuellen Bedürfnisse anpassen und die gewünschten Themen noch rascher finden.

Entsprechend Ihren persönlichen Merkmalen (Profil) werden Themen vorselektiert, wodurch die Übersichtlichkeit und Relevanz steigt. Aufgrund der Wohnsitzangabe (z.B. Postleitzahl) im Profil von MyHELP werden sofort die zuständigen Behörden (z.B. Finanzamt, Bezirkshauptmannschaft etc.) und die verfügbaren (Online-) Formulare angezeigt.

Wenn Sie mit Ihrer Bürgerkarte (Handy Signatur oder aktivierte e-card) beim Serviceportal MyHELP eingestiegen sind, können Sie auch andere Bürgerkartenanwendungen ohne weiteren Login-Vorgang nutzen.

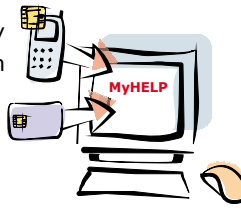

#### Dazu zählen beispielsweise

- **•** der e-tresor (www.e-tresor.at) Ihr persönlicher Datensafe im Internet zur sicheren Ablage von Verträgen, Urkunden und persönlichen Dokumenten oder auch
- **•** Ihr elektronisches Zustellpostfach, das Ihnen den komfortablen Empfang von RSa- und RSb-Briefen via Internet ermöglicht. (www.bka.gv.at/zustelldienste)

#### **Weitere praktische Funktionen in MyHELP**

- **•** Erinnerungsservice (z.B. vor Ablaufen des Reisepasses, …)
- **•** Ein Infoservice weist speziell auf Neuerungen innerhalb der von Ihnen ausgewählten Themen sowie auf spezifische Diskussionsforen hin.

#### **Die wichtigsten Amtswege mit Ihrer Bürgerkarte gleich online erledigen, wie z.B.**

- **•** Einkommensteuererklärung
- **•** Strafregisterbescheinigung
- **•** Meldebestätigung
- **•** Anträge auf Studienbeihilfe
- **•** Sozialversicherungsdatenauszug
- **•** Grunddaten der sozialen Krankenversicherung
- **•** Beitragskonto in der Sozialversicherung
- **•** Rezeptgebührenkonto
- **•** Ihr Pensionskonto in der Sozialversicherung
- **•** Leistungsinformation LIVE online
- **•** Antrag auf Kinderbetreuungsgeld uvm.

Die vollständige Liste mit Amtswegen, die Sie bereits sicher und komfortabel über das Internet erledigen können, finden Sie auf www.buergerkarte.at

#### **2. Elektronische Zustellung Ihrer Bescheide**

Bescheide und Erledigungen versenden bereits jetzt viele Behörden elektronisch an Sie, wenn Sie sich mit der Bürgerkarte bei einem elektronischen Zustelldienst angemeldet haben. Besonders Berufstätige und ältere Personen werden es zu schätzen wissen, eingeschriebene oder RSa- und RSb-Briefe nicht mehr vom Postamt abholen zu müssen. Zudem besteht die Möglichkeit, dass Zustelldienste auch nicht-behördliche Dokumente nachweislich elektronisch versenden oder empfangen, wovon in den nächsten Jahren mehr und mehr privatwirtschaftliche Unternehmen profitieren werden. Einer der entscheidenden Vorteile der elektronischen Zustellung ist, dass Sie die Schriftstücke orts- und zeitungebunden elektronisch abholen können: Die elektronische Abholung ist 24 Stunden am Tag und sieben Tage die Woche möglich. Die Nutzung der elektronischen Zustellung ist mit keinen Kosten verbunden. Eine aktuelle Übersicht der zugelassenen Zustelldienste finden Sie unter: www. zustellung.gv.at

Registrieren Sie sich für diesen kostenlosen Dienst – egal ob mit Handy Signatur oder aktivierter e-card – bei einem der zugelassenen Zustelldienste (www.bka.gv.at/ zustelldienste) und profitieren auch Sie von den Vorteilen der elektronischen Zustellung.

#### **3. Rechtsgültige elektronische Unterschrift in der Privatwirtschaft**

Die Bürgerkarte gewährt Rechtssicherheit durch eine Personenidentifikation mit hoher technischer Qualität. Mit Ihrer Bürgerkarte können Sie auch privatrechtliche Verträge elektronisch signieren. Durch Verwendung der elektronischen Signatur wird das rechtliche Erfordernis der eigenhändigen Unterschrift erfüllt. Durch harmonisierte Rahmenbedingungen ist dies im gesamten EU-Raum möglich. Tools dazu sind frei verfügbar, wie die

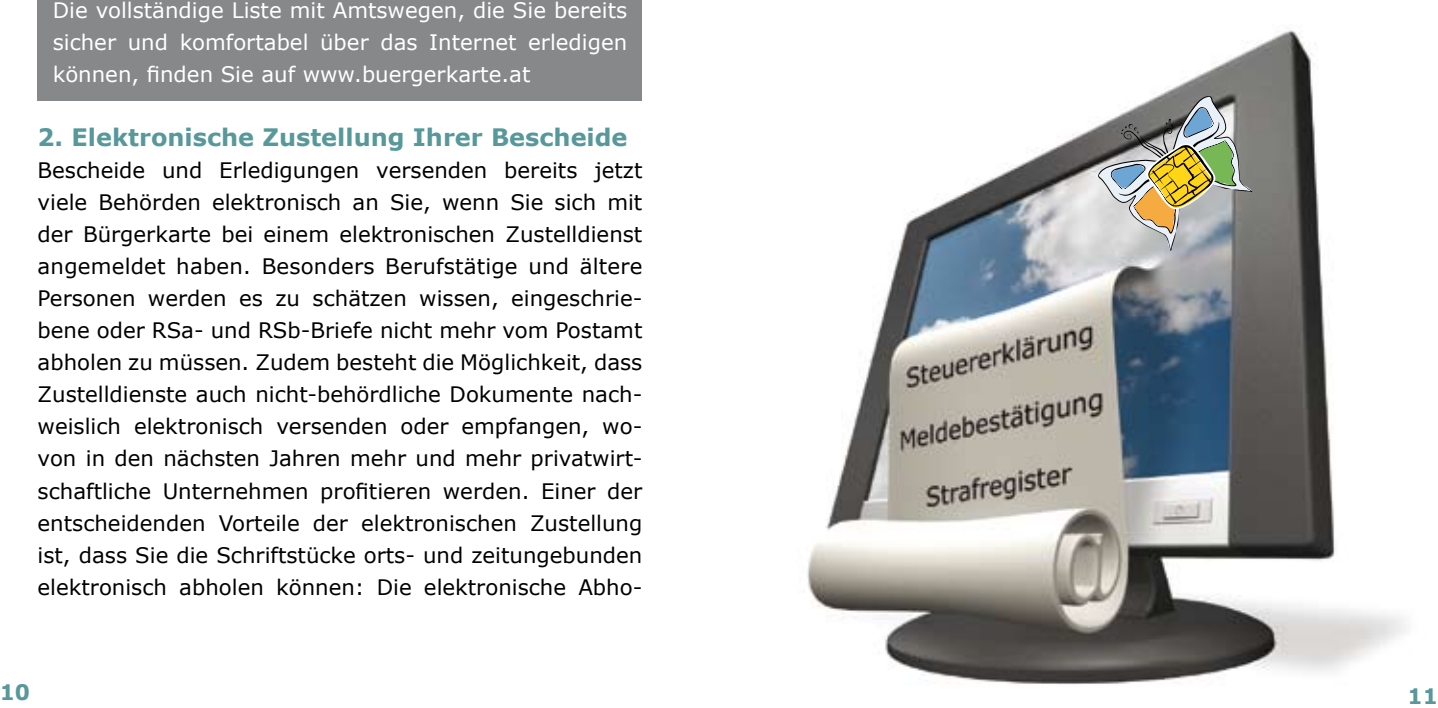

Signaturerstellung und -prüfung von PDF-Dokumenten auf http://www.buergerkarte.at/pdf-signatur.de.php. Zusätzlich zu dieser Lösung, bei der Sie Ihre Dokumente gleich online signieren und prüfen können, gibt es die Möglichkeit ein kostenloses Tool lokal am PC zu installieren und PDFs lokal zu signieren und zu prüfen. Weitere Informationen dazu erhalten Sie auf www.buergerkarte.at.

#### **4. E-Rechnungen**

Eine E-Rechnung mit elektronischer Signatur bietet Sicherheit bzgl. der Unveränderbarkeit und der Datenübertragung für Ausstellerin bzw. Austeller und Empfängerin bzw. Empfänger. Um Unternehmer umfassend zum Thema E-Rechnung zu informieren und Probleme – zum Beispiel bei Steuerprüfungen – zu vermeiden, hat die WKÖ gemeinsam mit Partnern aus Wirtschaft und Verwaltung eine breit angelegte Informationsoffensive zum Thema E-Rechnung gestartet. Ziel ist es, das Wissen über gesetzliche Rahmenbedingungen und die praktische Anwendung der E-Rechnung zu verbessern (www.wko.at/e-rechnung/).

Gemäß den finanzrechtlichen Bestimmungen ist bei elektronischen Rechnungen für die Berechtigung zum Vorsteuerabzug auch eine (zumindest fortgeschrittene) Signatur ausreichend. Es können somit mit der Bürgerkarte elektronische Rechungen rechtsgültig signiert werden.

Das BKA stellt dazu kostenlos ein Tool zur Signierung von PDF-Dokumenten Verfügung: http://www.buergerkarte.at/pdf-signatur.de.php

#### **5. Identität für elektronische Geschäfte**

Eine wichtige Anwendungsmöglichkeit der Bürgerkarte ist die elektronische Ausweisfunktion. Sie wird dann verwendet, wenn es für Betreiber eines Internetdienstes wichtig ist, die Kundin bzw. den Kunden eindeutig zu identifizieren. Bei vielen Internetseiten müssen Sie heute einen Benutzernamen und ein Kennwort angeben. Bei Webseiten, die bereits die Verwendung der Bürgerkartenfunktion unterstützen, können Sie sich einfach mit Ihrem freigeschaltenen Mobiltelefon bzw. Ihrer aktivierten e-card ausweisen, ohne sich eine Fülle von Benutzername-Passwort-Kombinationen merken zu müssen. Das Prinzip der Bürgerkarte baut aber nicht auf einem bloßen Login-Vorgang auf, nach dem beliebig viele Transaktionen durchgeführt werden können. Bei sensiblen Vorgängen ist zusätzlich zum Login mit Bürgerkarte auch eine Signatur des Inhaltes (z.B. einer Bestellung oder Überweisung) vorgesehen, die vom Server der Anwendung geprüft wird.

#### **6. E-Banking**

Die Abwicklung von Bankgeschäften per Internet (E-Banking) mittels PIN und TAN (persönliche Identifikationsnummer und Transaktionsnummer) ist ein Angriffspunkt für die immer häufiger werdenden "Phishing"-Attacken und andere Methoden des Identitätsdiebstahls. Das Wort "Phishing" gebildet aus "Password" und "Fishing" beschreibt eine Form des Datendiebstahls, mit dem beispielsweise Passwörter und Transaktionsnummern ausgeforscht und missbraucht werden können. Wie Sicherheitsanalysen zeigen, gehören Bürgerkarten-/ Signaturlösungen zu den derzeit sichersten Methoden, E-Banking zu betreiben.

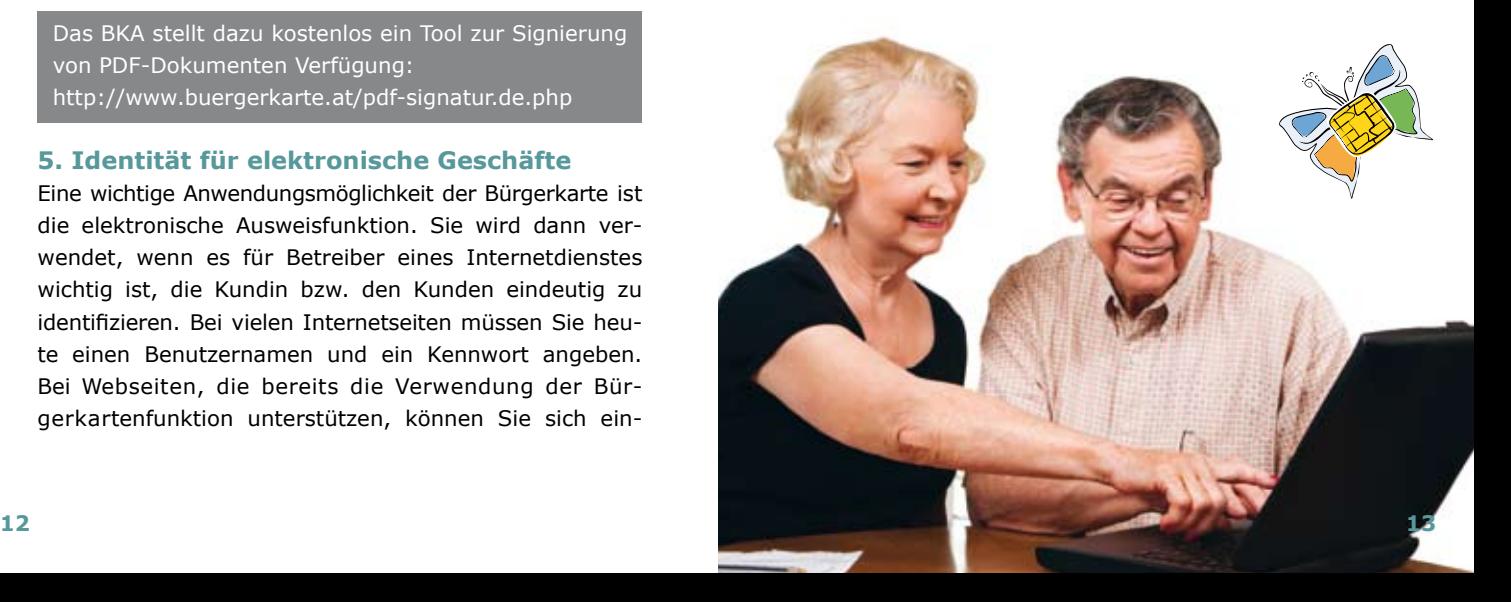

# DIGITALES | ÖSTERREICH

#### **7. Verschlüsselung von Dateien**

Wenn Sie Vertraulichkeit bei der elektronischen Kommunikation wünschen, wird das technisch mittels Verschlüsselung der elektronischen Daten ermöglicht.

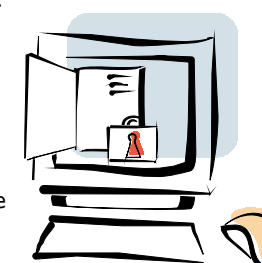

Mit Ihrer Bürgerkarte haben Sie ein Werkzeug in der Hand, das sowohl Dokumente verschlüs-

seln, die Sie vertraulich versenden möchten, als auch Dokumente entschlüsseln kann, die Ihnen vertraulich übermittelt wurden. A-SIT (http://demo.a-sit.at) hat dazu ein kostenloses Werkzeug "Datensafe Bürgerkarte – Citizen Card Encrypted (CCE)" entwickelt. Das Werkzeug bietet sich an, um vertrauliche Dokumente verschlüsselt zu verteilen oder abzulegen. Damit sichergestellt wird, dass Daten nur von ordnungsgemäß angemeldeten Benutzern entschlüsselt werden können, nicht jedoch im Fall von Verlust oder Diebstahl (z.B. von Laptops), gibt es auch ein secureEFS (Encrypting File System) Tool.

Die Liste der Bürgerkartenanwendungen im öffentlichen Sektor und im privatwirtschaftlichen Bereich wird laufend erweitert. Details dazu finden Sie unter: www.buergerkarte.at.

Für weitere Informationen siehe: www.digitales.oesterreich.gv.at www.buergerkarte.at

Mit dem neuen E-Government Browser ist das virtuelle Amt nur einen Mausklick entfernt!

# DIGITALES ÖSTERREICH

Explorer

Nähere Informationen finden Sie unter: **www.digitales.oesterreich.gv.at/explorer**

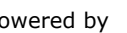

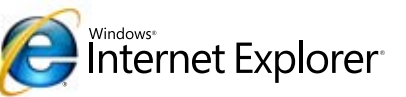